# Supporting old proprietary graphic formats

## Paris Oplopoios

Consultant Software Engineer Intern paris.oplopoios@collabora.com

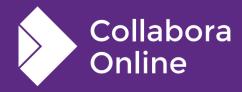

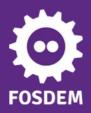

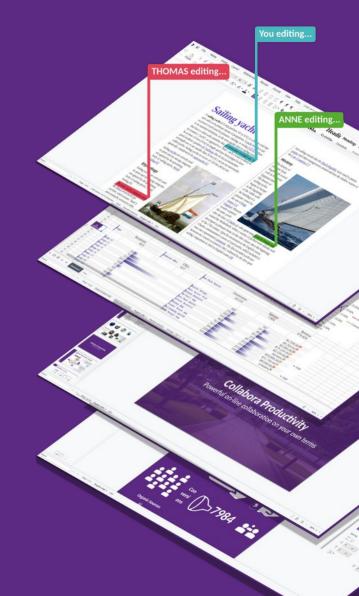

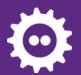

### What is a WMF?

#### **Windows Metafile**

- Graphic format that supports vector and raster graphics
- Introduced in early 1990s (in comparison, SVG was released in 2001)
- Composed of a set of GDI drawing commands and structures
- These drawing commands are played back sequentially to render the graphic within what is known as the playback device context
- Not as widely supported as SVGs

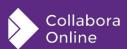

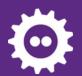

# What are the difficulties in supporting this format?

- WMF files are application and device dependent<sup>1</sup>
- The device context associated with a WMF file cannot be queried (that is, an application cannot retrieve device-resolution data, font metrics, and so on).
- There's a format specification, but there's a lot of edge cases with undefined behavior
- Pinpointing the root cause of a buggy file is tricky

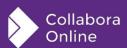

## How do you debug a WMF?

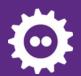

## Getting the drawing commands

### Multiple ways of doing so:

- mso-dumper, created and used by LibreOffice developers
- MetafileExplorer<sup>1</sup>, allows for viewing and stepping through the drawing commands
- The EnumMetaFile GDI function, which allows to enumerate the drawing commands in a WMF and call a callback function

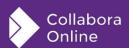

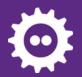

### **Example of an EMF drawing command**

#### GDI function signature:

```
BOOL ExtTextOutW(
  [in] HDC
                   hdc,
  [in] int
                  Х,
  [in] int
                  У,
                   options,
  [in] UINT
  [in] const RECT *lprect,
  [in] LPCWSTR
                   lpString,
  [in] UINT
  [in] const INT
                   *lpDx
```

#### **Record within EMF:**

```
≪EMR_EXTTEXTOUTW

   RECTL rdBounds: {0, 0, 68, 15}
   DWORD iGraphicsMode: GM_COMPATIBLE
 --- FLOAT exScale: 16.6667
 - FLOAT eyScale: 24.7678
⊟ EMRTEXT emrtext
     --- POINTL ptlReference: {0, 0}
     --- DWORD nChars: 10
     — DWORD offString: 76
     --- DWORD fOptions: 0
     --- RECTL rcl: {0, 0, -1, -1}
     — DWORD offDx: 96
       [76] L"Some text!"
```

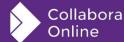

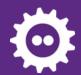

## Debugging

- Compare with other WMF reader implementations
- Identify which drawing command(s) cause the bug
- Reduce the irrelevant commands as much as possible (simplify the problematic file)
- Work around the buggy commands to find what is wrong

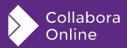

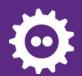

# Making sure you didn't break something

- Create a unit test for your fix using a minimally reproducible example
- Run the appropriate test suites
- Confirm that roundtripping works as expected

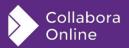

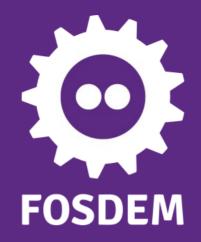

## Thank you!

By Paris Oplopoios

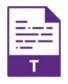

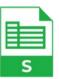

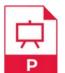

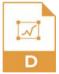

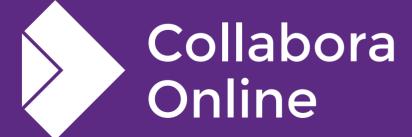

@CollaboraOffice hello@collaboraoffice.com www.collaboraoffice.com

Join the team: col.la/join